УТВЕРЖДАЮ Проректор по учебной работе И.Г. Игнатова «20» OKTA6092020 г. M.II.

## РАБОЧАЯ ПРОГРАММА УЧЕБНОЙ ДИСЦИПЛИНЫ

«Компьютерно-управленческий практикум»

Направление подготовки - 38.03.02 «Менеджмент» Направленность (профиль) - «Финансовый и инвестиционный менеджмент»

Форма обучения очно-заочная

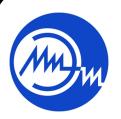

ДОКУМЕНТ ПОДПИСАН ЭЛЕКТРОННОЙ ПОДПИСЬЮ

Сертификат: 021B3F91004AAD61874DBC90987DB30618 Владелец: Беспалов Владимир Александрович<br>Действителен: с 17.06.2021 до 17.06.2022

Москва 2020

### **1. ПЕРЕЧЕНЬ ПЛАНИРУЕМЫХ РЕЗУЛЬТАТОВ ОБУЧЕНИЯ**

Дисциплина участвует в формировании следующей компетенции образовательной программы:

**Компетенция ПК-4 «**Способен осуществлять финансово-экономическую подготовку инвестиционных проектов**» сформулирована на основе профессионального стандарта 08.036** «Специалист по работе с инвестиционными проектами»

**Обобщенная трудовая функция** Кв. уровень А 6 Реализация инвестиционного проекта. **Трудовая функция** А/01.6 Разработка инвестиционного проекта.

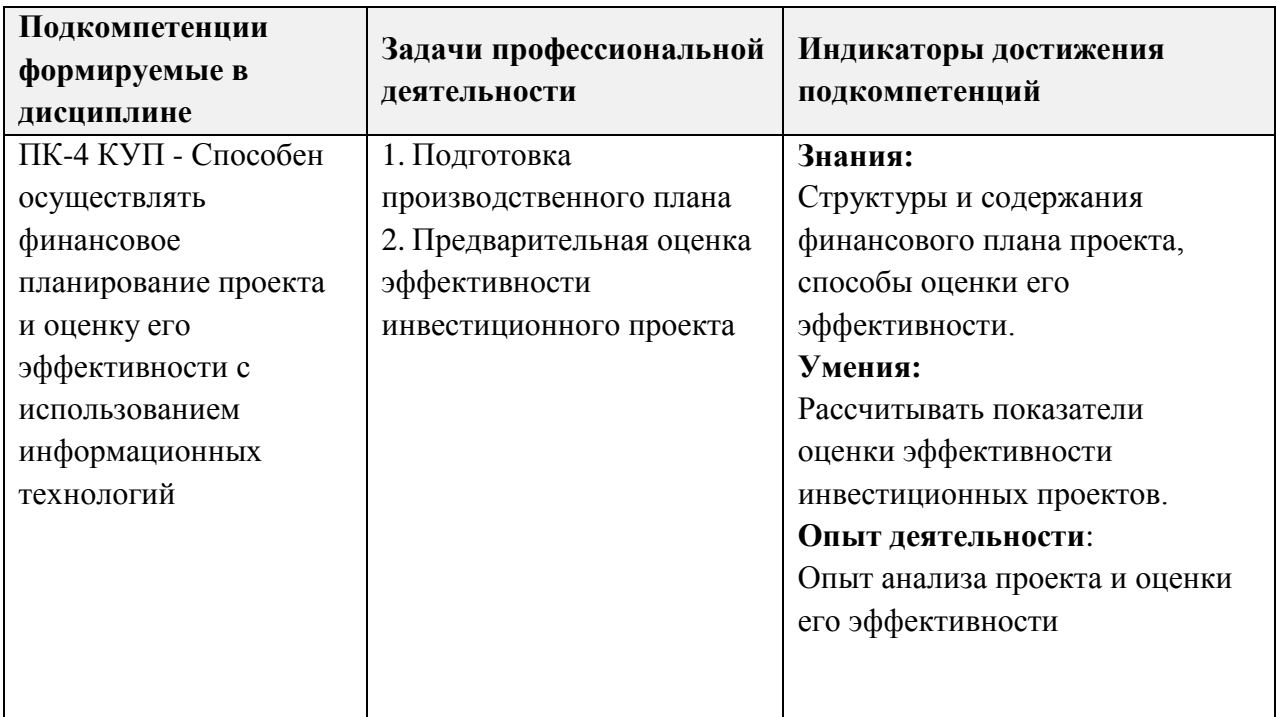

## **2. МЕСТО ДИСЦИПЛИНЫ В СТРУКТУРЕ ОБРАЗОВАТЕЛЬНОЙ ПРОГРАММЫ**

Дисциплина входит в часть, формируемую участниками образовательных отношений Блока 1 «Дисциплины (модули)» образовательной программы.

Входные требования к дисциплине - изучение данной дисциплины базируется на *знаниях* теоретических основ формирования инвестиционных проектов, средств автоматизации выполнения информационных ролей менеджера; *умениях* рассчитывать показатели оценки эффективности инвестиционных проектов, использовать современные возможности вычислительной техники и программного обеспечения для обработки информации; опыте работы с источниками справочной (в т.ч. нормативно-правовой) информации, анализа финансовой отчетности организации; применения методов управления инвестициями для улучшения финансово-экономического состояния предприятия, приобретенных студентами при изучении дисциплин «Финансовый менеджмент», «Управление инвестициями» и «Компьютерная практика».

# **3. ОБЪЕМ ДИСЦИПЛИНЫ И ВИДЫ УЧЕБНОЙ РАБОТЫ**

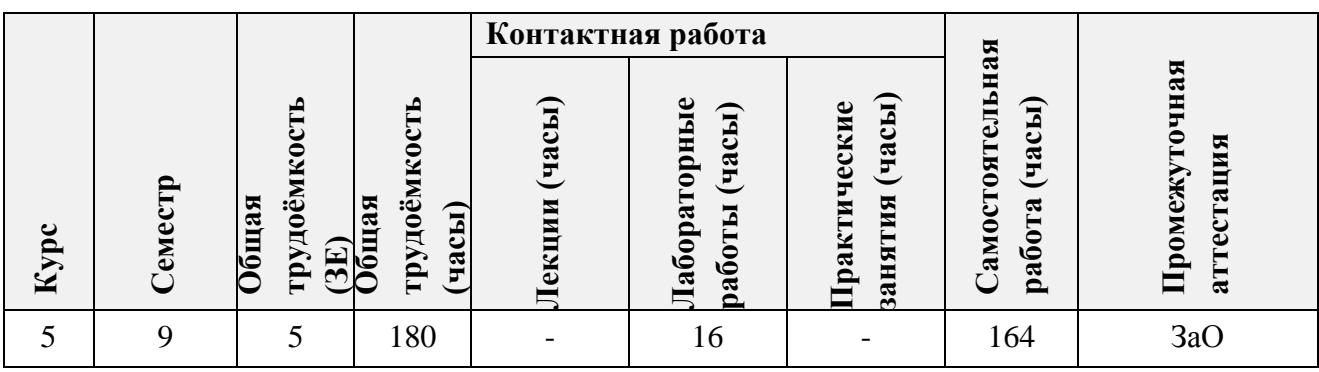

# **4. СОДЕРЖАНИЕ ДИСЦИПЛИНЫ**

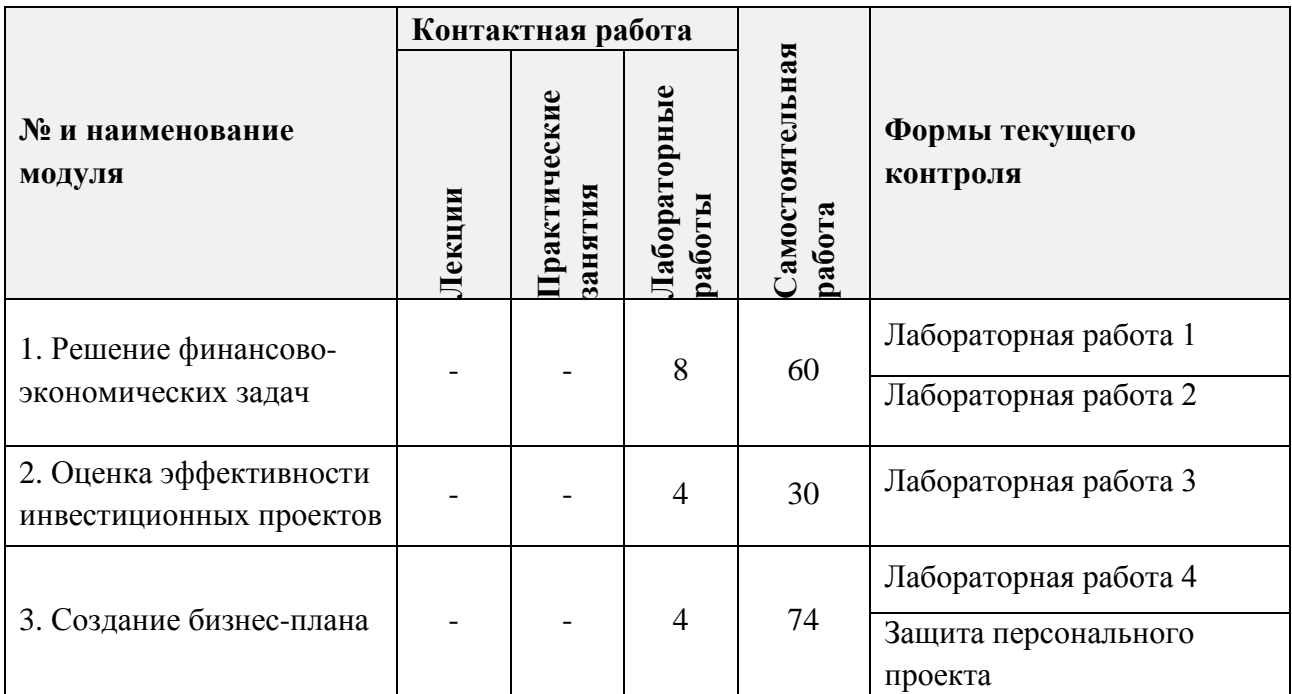

### **4.1. Лекционные занятия**

*Не предусмотрены*

## **4.2. Практические занятия**

*Не предусмотрены*

# **4.3. Лабораторные работы**

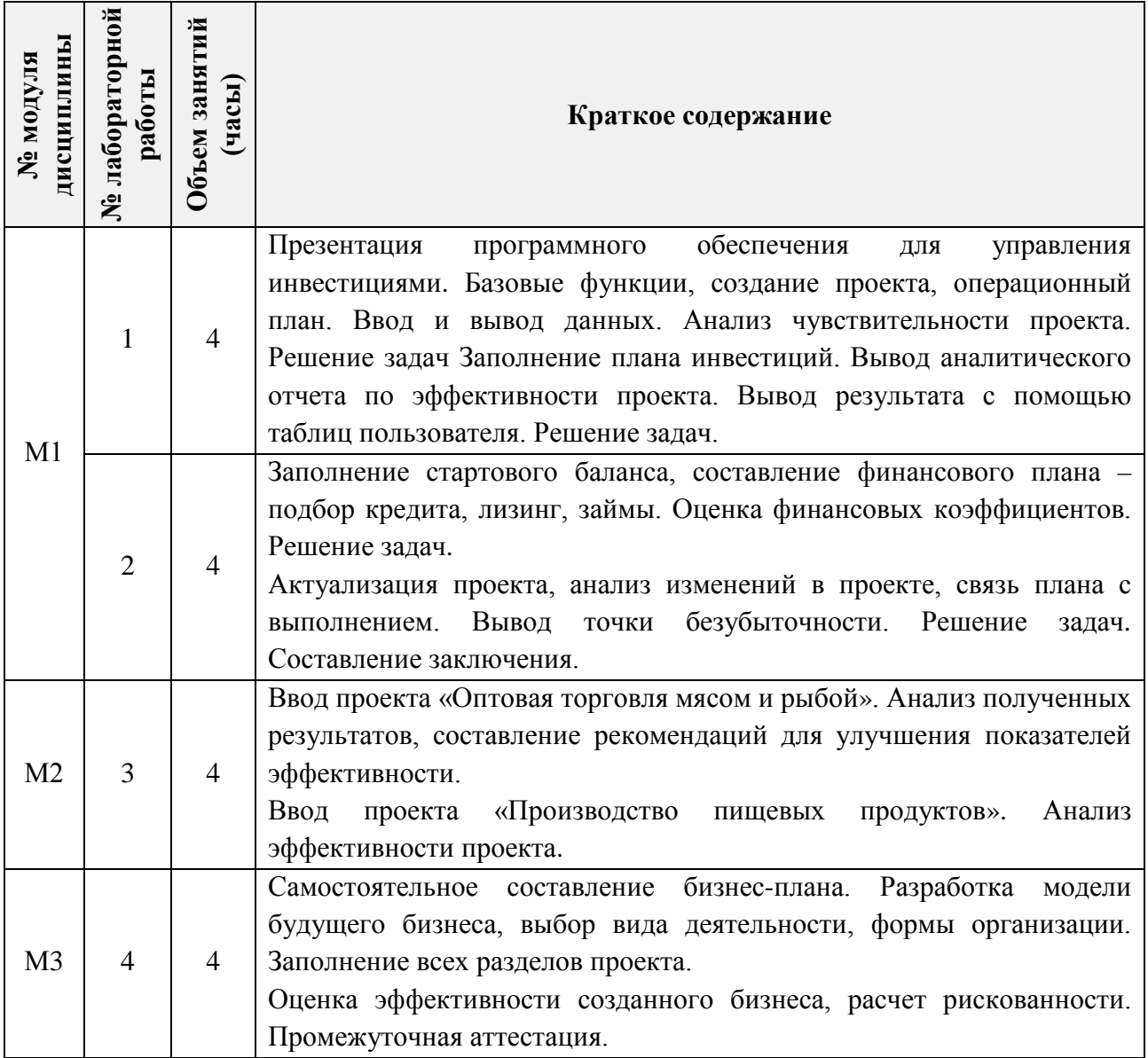

# **4.4. Самостоятельная работа студентов**

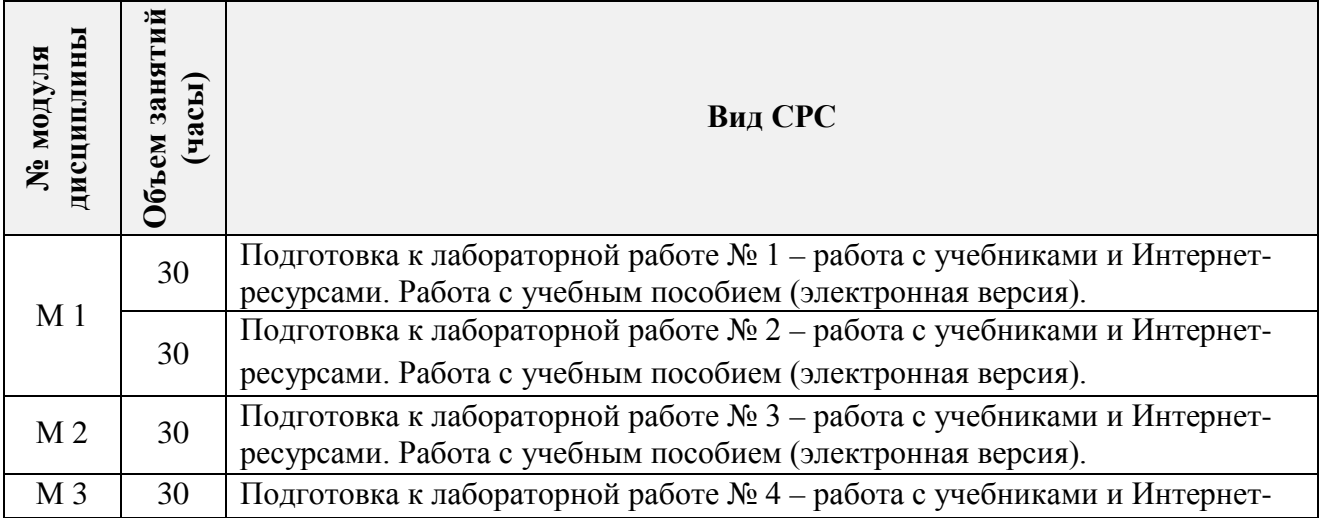

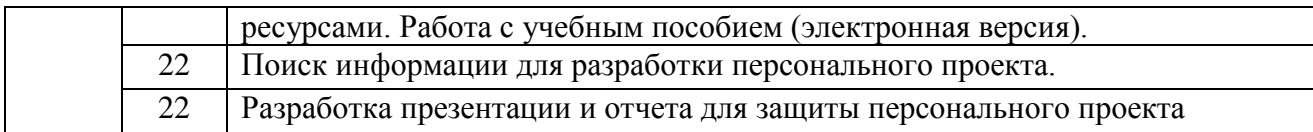

## **4.5. Примерная тематика курсовых работ (проектов)** *Не предусмотрены*

## **5. ПЕРЕЧЕНЬ УЧЕБНО-МЕТОДИЧЕСКОГО ОБЕСПЕЧЕНИЯ ДЛЯ САМОСТОЯТЕЛЬНОЙ РАБОТЫ**

Учебно-методическое обеспечение для самостоятельной работы студентов в составе УМК дисциплины (ОРИОКС, [http://orioks.miet.ru/\)](http://orioks.miet.ru/):

**Модуль 1 «**Решение финансово-экономических задач**»**

 Задания для подготовки к лабораторным работам размещены в файлах «задания» (задачи  $\mathcal{N}_2$  1-24), обучающая презентация «Основы прикладного ПО», «ссылки на литературу» (список литературы), методические указания для студентов по изучению дисциплины.

**Модуль 2 «**Оценка эффективности инвестиционных проектов**»**

 Задания для подготовки к лабораторным работам размещены в файлах «задания» (проект "Оптовая торговля мясом и рыбой", Проект "Производство пищевых продуктов"), «ссылки на литературу» (список литературы).

**Модуль 3 «**Создание бизнес-плана**»**

 Задания для подготовки к лабораторным работам размещены в файлах «задания» (требования к индивидуальному бизнес-плану), задание к защите индивидуального проекта (критерии оценки бизнес-плана), «ссылки на литературу» (список литературы).

## **6. ПЕРЕЧЕНЬ УЧЕБНОЙ ЛИТЕРАТУРЫ**

### **Литература**

- 1. Управленческая экономика: учебник и практикум для вузов / Е. В. Пономаренко [и др.]; под общей редакцией Е. В. Пономаренко, В. А. Исаева. - Москва: Издательство Юрайт, 2020. - 216 с. - (Высшее образование). - ISBN 978-5-534-02846-1. - Текст: электронный // ЭБС Юрайт [сайт]. - URL: https://urait.ru/bcode/450235 (дата обращения: 18.09.2020).
- 2. Мормуль Н.Ф. Экономика предприятия: теория и практика : Учеб. пособие для бакалавров / Н. Ф. Мормуль. Под ред. Ю.П. Анискина. - 2-е изд., стер. - М.: Омега-Л, 2015. - 180 с. – ISBN : 978-5-370-03143-4
- 3. Воронцова Н. В. Построение финансовой модели проекта с использованием «Project Expert» : учебное пособие / Н. В. Воронцова, Е. П. Кияткина. — Самара : АСИ СамГТУ, 2017. — 80 с. — ISBN 978-5-9585-0684-2. — Текст : электронный // Лань : электроннобиблиотечная система. — URL: https://e.lanbook.com/book/127736 (дата обращения: 28.09.2020).
- 4. Алексеев В. Н. Формирование инвестиционного проекта и оценка его эффективности : учебное пособие / В. Н. Алексеев, Н. Н. Шарков. — Москва : Дашков и К, 2017. — 176 с. — ISBN 978-5-394-02815-1. — Текст : электронный // Лань : электроннобиблиотечная система. — URL: https://e.lanbook.com/book/94033 (дата обращения: 28.09.2020).

#### **Периодические издания**

- 1. ЭКОНОМИЧЕСКИЕ И СОЦИАЛЬНО-ГУМАНИТАРНЫЕ ИССЛЕДОВАНИЯ: Научный журнал / Нац. исследоват. ун-т "МИЭТ"; Председатель ред. совета Ю.А. Чаплыгин. - М. : МИЭТ, 2014 - .
- 2. ОРГАНИЗАТОР ПРОИЗВОДСТВА: Теоретический и научно-практический журнал / Международная академия науки и практики организации производства и др. - Воронеж: ВГТУ, 1993 -. URL: <https://elibrary.ru/contents.asp?titleid=8958> (дата обращения 21.09.2020). - Режим доступа: для зарегистрированных пользователей
- 3. НАУЧНЫЕ ИССЛЕДОВАНИЯ И РАЗРАБОТКИ. РОССИЙСКИЙ ЖУРНАЛ УПРАВЛЕНИЯ ПРОЕКТАМИ: Научный журнал. - М. : ИНФРА-М, 2012 - .
- 4. ЭЛЕКТРОНИКА: НАУКА. ТЕХНОЛОГИЯ. БИЗНЕС : Научно-технический журнал / Издается при поддержке Российского агентства по системам управления. - М. : Техносфера, 1996 - .

## **7. ПЕРЕЧЕНЬ ПРОФЕССИОНАЛЬНЫХ БАЗ ДАННЫХ, ИНФОРМАЦИОННЫХ СПРАВОЧНЫХ СИСТЕМ**

- 1. Электронно-библиотечная система «ЮРАЙТ». Москва, 2013 .- URL: [https://urait.ru/.](https://urait.ru/)(дата обращения: 15.09.2020). - Режим доступа: для авторизированных пользователей МИЭТ
- 2. Электронно-библиотечная система издательства «Лань». URL: http://www.e.lanbook.com (дата обращения: 15.09.2020). - Режим доступа: для авторизированных пользователей МИЭТ
- 3. Корпоративный менеджмент: интернет-проект : сайт Москва, 1998 . URL: <https://www.cfin.ru/rubricator.shtml> (дата обращения: 06.09.2020).
- 4. Эксперт Системс: [Инвестиционный консалтинг и решения для развития бизнеса](https://www.expert-systems.com/about/): сайт – Москва, 2004 - . - URL: <https://www.expert-systems.com/financial> /(дата обращения: 06.09.2020).
- 5. Федеральный образовательный портал по экономике, социологии и менеджменту: сайт. – Москва, 2000. – URL:<http://ecsocman.edu.ru/> (дата обращения: 15.09.2020).
- 6. Центр раскрытия корпоративной информации <https://e-disclosure.ru/> (дата обращения: 15.09.2020).

### **8. ОБРАЗОВАТЕЛЬНЫЕ ТЕХНОЛОГИИ**

В ходе реализации обучения используются смешанное обучение.

Применяются следующие модели обучения**:** перевернутый класс, при котором студенты самостоятельно изучают материал, а закрепле6ние материала происходит в ходе очного занятия.

Освоение образовательной программы обеспечивается ресурсами электронной информационно-образовательной среды ОРИОКС.

Для взаимодействия студентов с преподавателем используются сервисы обратной связи: раздел ОРИОКС «Домашние задания», электронная почта.

В процессе обучения при проведении занятий и для самостоятельной работы используются внутренние электронные ресурсы в форме электронных презентаций в ОРИОКС. Для размещения учебных материалов (заданий, презентаций) могут использоваться как внутриуниверситетские средства (портал ОРИОКС), так и внешние (Moodle, VK, google).

При проведении занятий и для самостоятельной работы используются **внешние электронные ресурсы в** форме внешних информационных ресурсов на сайтах:

- Федеральной службы государственной статистики: URL: <https://rosstat.gov.ru/> (дата обращения: 15.09.2020;
- Минэкономразвития России: URL: [http://www.economy.gov.ru](http://www.economy.gov.ru/) (дата обращения: 19.09.2020);
- Банка России: URL: [http://www.cbr.ru](http://www.cbr.ru/) (дата обращения: 15.10.2020)
- Информационного агентства «РосБизнесКонсалтинг»: URL: [http://www.rbc.ru](http://www.rbc.ru/) (дата обращения: 15.09.2020).

Используются элементы массовых открытых онлайн-курсов и электронные обучающие ресурсы: <https://intuit.ru/studies/courses/2302/602/info>

Проведение дистанционных консультаций с преподавателем проводится с использованием программ визуальной и аудио связи (Zoom, Discord, Skype).

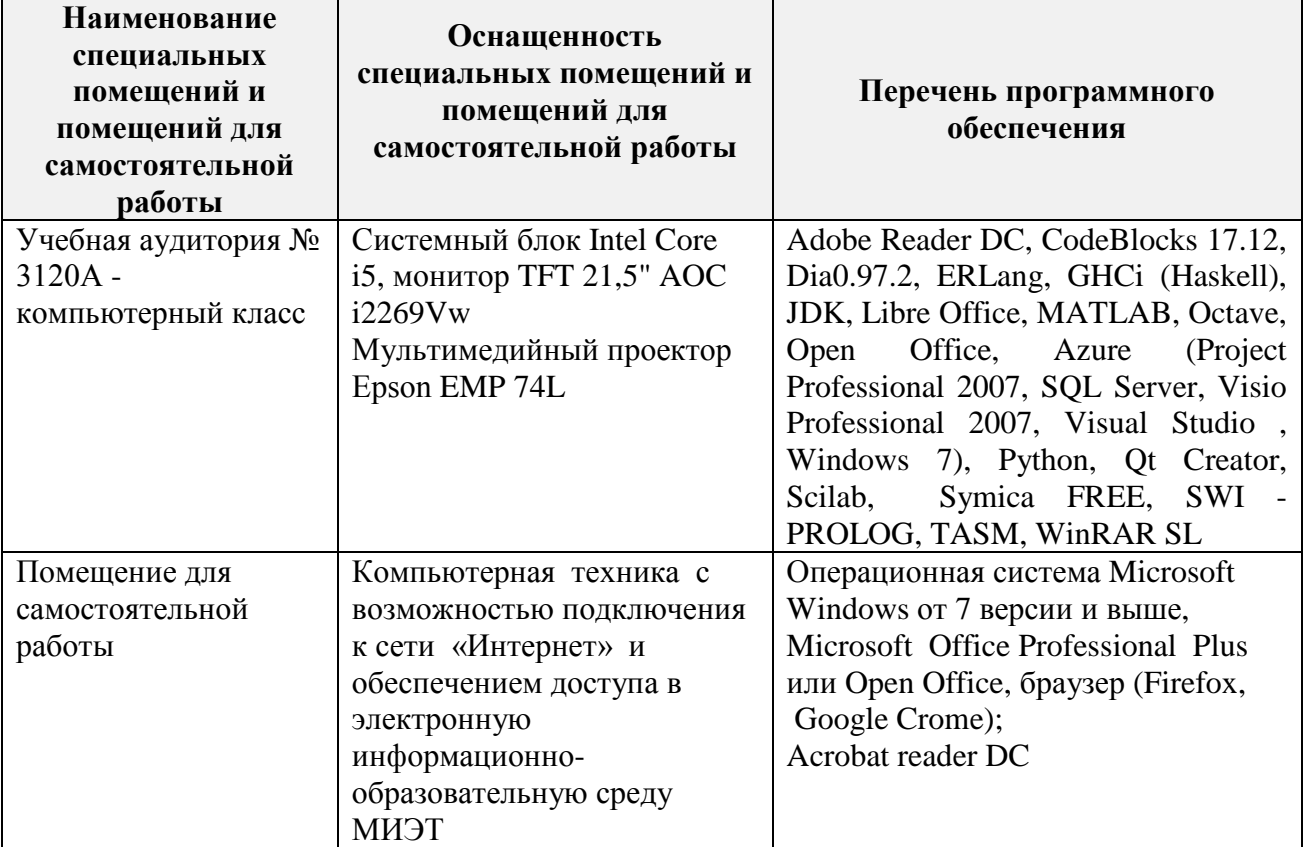

### **9. МАТЕРИАЛЬНО-ТЕХНИЧЕСКОЕ ОБЕСПЕЧЕНИЕ ДИСЦИПЛИНЫ**

# **10. ФОНД ОЦЕНОЧНЫХ СРЕДСТВ ДЛЯ ПРОВЕРКИ СФОРМИРОВАННОСТИ КОМПЕТЕНЦИЙ**

ФОС по компетенции **ПК-4 «**Способен осуществлять финансово-экономическую подготовку инвестиционных проектов» представлен отдельным документом и размещен в составе УМК дисциплины электронной информационной образовательной среды ОРИОКС// URL: [http://orioks.miet.ru/.](http://orioks.miet.ru/)

## 11. МЕТОДИЧЕСКИЕ УКАЗАНИЯ ДЛЯ ОБУЧАЮЩИХСЯ ПО ОСВОЕНИЮ **ЛИСЦИПЛИНЫ**

#### 11.1. Особенности организации процесса обучения

Лисциплина «Компьютерно-управленческий практикум» состоит **ИЗ T**pex взаимосвязанных модулей:

- М 1 Решение финансово-экономических задач:
- М 2 Оценка эффективности инвестиционных проектов;
- М 3 Создание бизнес-плана.

Изучение лисциплины начинается  $\mathbf{c}$ прививания навыков работы  $_{\rm CO}$ специализированными программами, обучения её основным функциям и возможностям. Задачи, решаемые в этом модуле, служат целью закрепления материала (модуль 1). Затем студентам дается возможность увидеть картину в целом - внести в программу данные по готовым бизнес-планам и проанализировать их (модуль 2). В третьем модуле студентам дается возможность проявить полученные в ходе обучения навыки для составления индивидуального бизнес-плана в соответствии с требованиями, предъявляемыми в задании, а затем, в ходе деловой игры, выявить сильные и слабые стороны представляемого персонального проекта (модуль 3).

Каждая л/р занимает по 4 аудиторных часа в целях обеспечения студентам возможности начать и завершить комплекс мероприятий для выполнения задач занятия. Рекомендуется не пропускать занятия для сохранения преемственности выполняемой работы.

В ходе изучения дисциплины у студента формируется целостное представления о предприятии, как о связанной системе.

Защита персонального проекта является итоговым мероприятием, необходимым для получения зачета по дисциплине. В ходе самостоятельной работы студенты разрабатывают бизнес-план небольшой компании, финансовые расчеты по которому выполняются в ходе 4й лабораторной работы. Для защиты студенты предоставляют отчет в виде презентации, включающей основные элементы бизнес-плана.

#### 11.2. Система контроля и оценивания

Для оценки успеваемости студентов по дисциплине используется балльная накопительная система.

Баллами оцениваются: выполнение каждой лабораторной работы и сдача зачета с оценкой (в сумме до 100 баллов). По сумме баллов выставляется итоговая оценка по предмету. Структура и график контрольных мероприятий доступен в ОРИОКС// URL: http://orioks.miet.ru/.

 $\sim$   $\sim$ 

#### РАЗРАБОТЧИК:

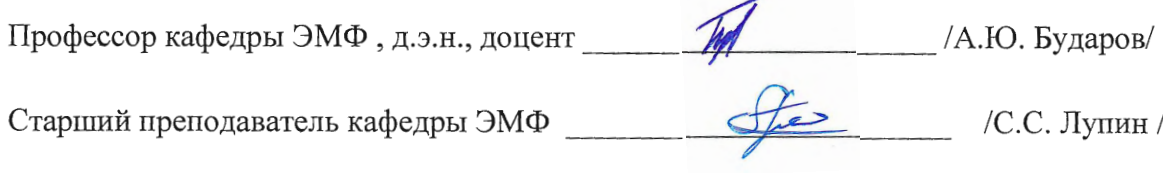

программа дисциплины «Компьютерно-управленческий практикум» Рабочая  $\Pi$ O направлению подготовки 38.03.02 «Менеджмент», направленности (профилю) «Финансовый и инвестиционный менеджмент» разработана на кафедре ЭМФ и утверждена на заседании кафедры 05 октября 2020 года, протокол № 2.

Заведующий кафедрой ЭМФ ФЛФ Г.П. Ермошина/

#### ЛИСТ СОГЛАСОВАНИЯ

Рабочая программа согласована с Центром подготовки к аккредитации и независимой оценки качества  $\mathscr{M}$  М.М.Никулина Начальник АНОК

Рабочая программа согласована с библиотекой МИЭТ

Директор библиотеки  $\frac{N\ell\gamma}{\ell}$  / Т.П.Филиппова